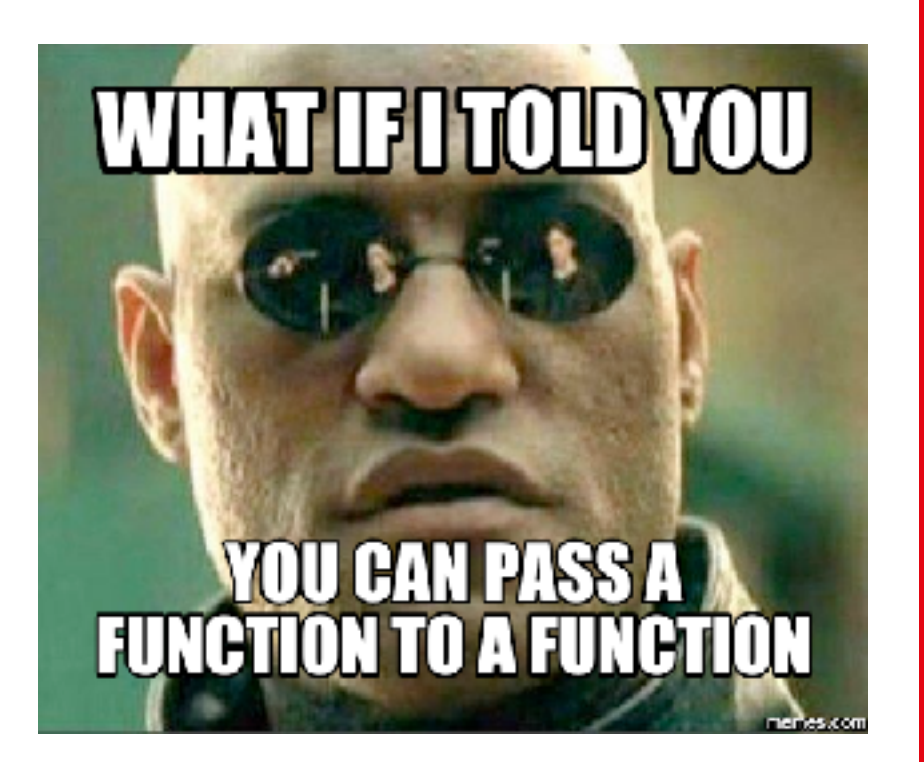

# Information, Cacul et **Communication**

**1**

Partie Programmation

Cours 12 : Compréhension de listes Fonctions d'ordre supérieur Lambda 08.12.2023 Patrick Wang

#### EPFL Au sommaire cette semaine

- 1. Compréhension de listes/dictionnaires
- 2. Fonctions d'ordre supérieur
- 3. Lambda

#### EPFL Au sommaire cette semaine

#### 1. Compréhension de listes/dictionnaires

- 2. Fonctions d'ordre supérieur
- 3. Lambda

## EPFL 1. Compréhension de listes Retour sur la série 11

• Nettoyage du fichier nat 2018.csv

```
boys: List[DataEntry] = [] 
girls: List[DataEntry] = [] 
with open('nat2018.csv', 'r', encoding='utf=8') as f:
     lines = [line for line in f.read().splitlines() if 'XXXX' not in line and '_PRENOMS_RARES' not in line]
     for line in lines[1:]: 
        gender, name, birth year, count = line.split(';')
        if gender == '1': boys.append(DataEntry('M', name, int(birth_year), int(count))) 
         else: 
             girls.append(DataEntry('F', name, int(birth_year), int(count)))
```
■ Utilisation d'une compréhension de liste pour générer «rapidement» une liste

### EPFL 1. Compréhension de listes Retour sur la série 11

#### ▪ Analyse du prénom CAMILLE

```
def find camilles(boys: List[DataEntry], girls: List[DataEntry]) -> int:
    boys camille: Dict[int, int] = {boy.birth year: boy.count for boy in boys if boy.name == 'CAMILLE'}
    girls_camille: Dict[int, int] = {girl.birth_year: girl.count for girl in girls if girl.name == 'CAMILLE'} 
    for birth year in sorted(boys camille.keys()):
        if birth year in girls camille.keys():
             if boys_camille[birth_year] < girls_camille[birth_year]: 
                 return birth_year
```
■ Utilisation d'une compréhension de dictionnaire pour générer «rapidement» deux dictionnaires

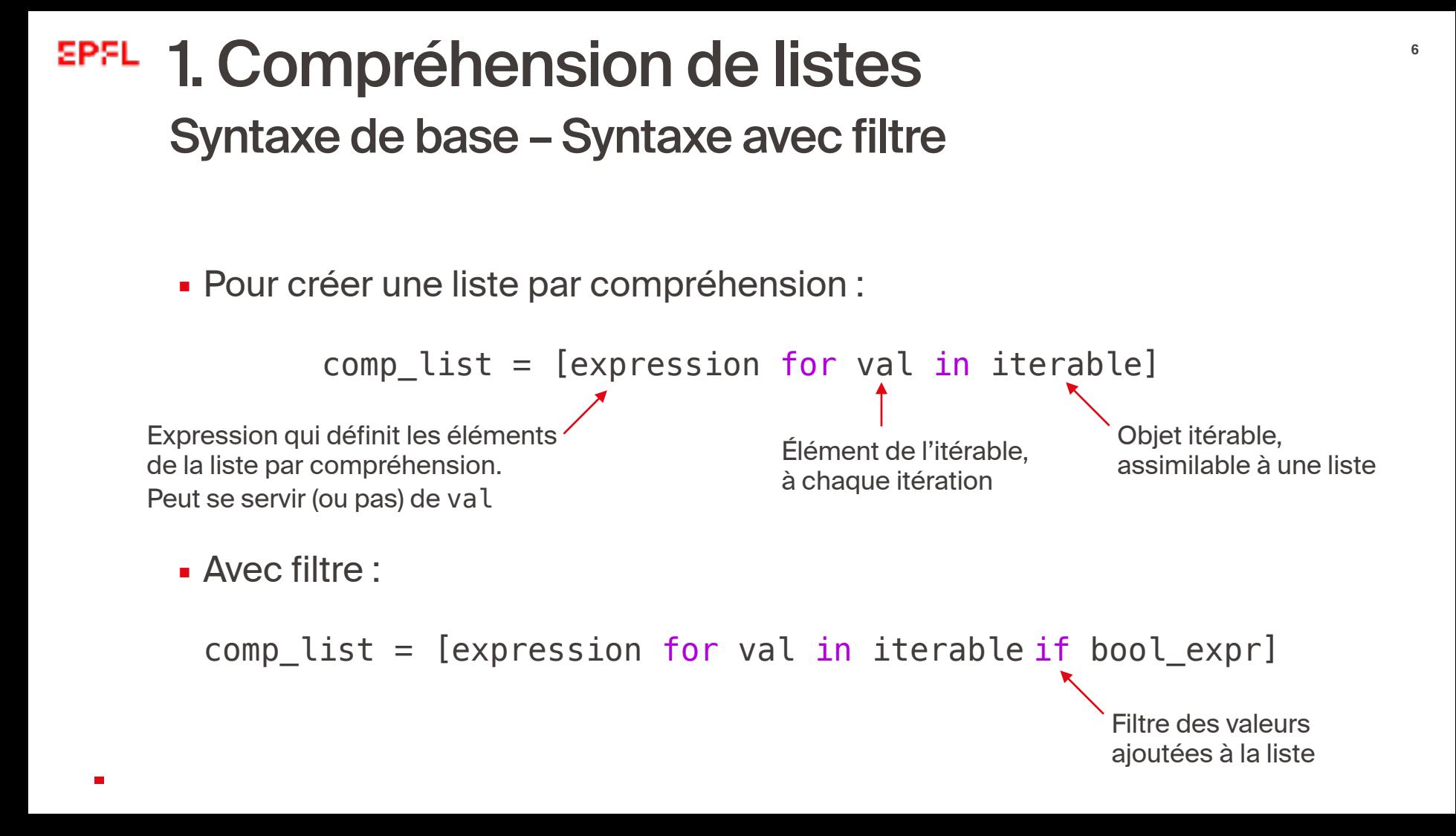

# EPFL 1. Compréhension de listes Retour sur la série 11

```
boys: List[DataEntry] = [] 
girls: List[DataEntry] = [] 
with open('nat2018.csv', 'r', encoding='utf=8') as f:
     lines = [line for line in f.read().splitlines() if 'XXXX' not in line and '_PRENOMS_RARES' not in line] 
     for line in lines[1:]: 
        gender, name, birth year, count = line.split(';')
        if gender == '1':boys.append(DataEntry('M', name, int(birth_year), int(count)))
         else: 
             girls.append(DataEntry('F', name, int(birth_year), int(count)))
                                Toutes les lignes du 
                                 fichier nat2018 csv
                                                                          Filtre à appliquer au 
                                                                          moment de l'ajout 
                                                                              d'éléments
```
lines: List[str], contient toutes les lignes de nat2018.csv sauf celles avec XXXX ou \_PRENOMS\_RARES

## 1. Compréhension de dictionnaires **<sup>8</sup>** Retour sur la série 11

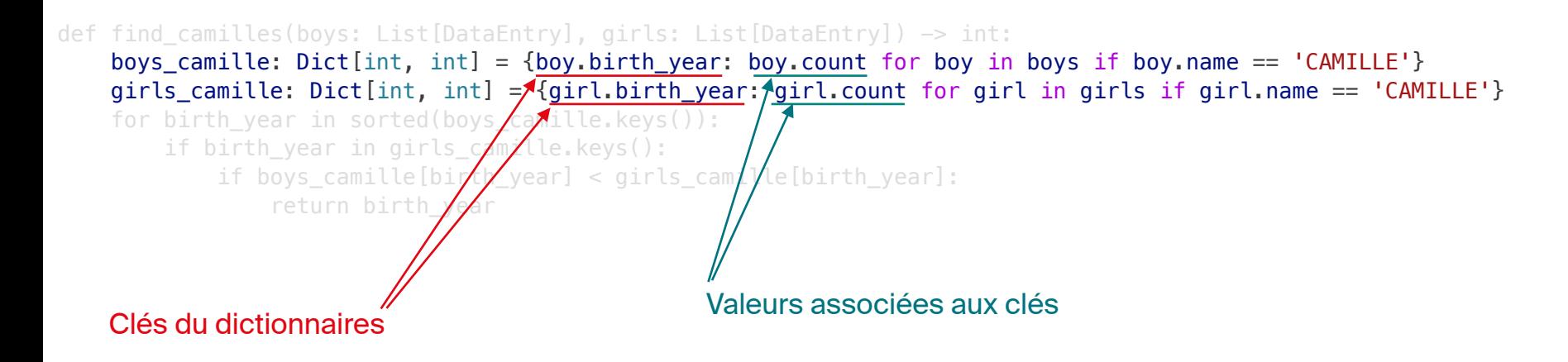

- **Attention I** 
	- Liste par compréhension : [ ... ] ; Tuple par compréhension : ( ... )
	- Dictionnaire par compréhension : { k: v ... }
	- **Ensemble par compréhension :**  $\{v \dots\}$

### EPFL 1. Compréhension de listes Syntaxes plus complexes

▪ Il est possible de combiner plusieurs itérables pour créer une structure de données dont les éléments sont construits à partir de deux valeurs

```
some tuples = [ (odd, even) for odd in range(0, 10, 2) for even in range(1, 10, 2)]
'''
```
# Complètement équivalent à :

```
some tuples = []for odd in range(0, 10, 2):
    for even in range(1, 10, 2):
        some tuples.append((odd, even))
'''
```
### EPFL 1. Compréhension de listes Syntaxes plus complexes

▪ Il est possible de combiner plusieurs itérables pour créer des listes multi-dimensionnelles.

```
multiplications = [[factor * n for factor in range(1, 11)] for n in range(2, 11)]
''' 
# Complètement équivalent à :
multiplications = []
for n in range(2, 11):
    table_n = []
```

```
 for factor in range(1, 11):
         table_n.append(factor * n)
    multplications.append(table_n)
'''
```
#### EPFL Au sommaire cette semaine **120 au 180 au 180 avec 11 avec 11 avec 11**

#### 1. Compréhension de listes/dictionnaires

- 2. Fonctions d'ordre supérieur
- 3. Lambda

# EPFL 2. Fonctions d'ordre supérieur

#### Quelques considérations initiales

- Quels sont les types de variables que nous connaissons ?
	- Types scalaires: int, float, bool, str, …
	- Collections : List, Tuple, Dict, Set, …
	- Dataclasses
- On parle parfois de *first class citizens* ou de *first class* objects, i.e. :
	- ces objets peuvent être stockés dans une variable ou une collection
	- ces objets peuvent être passés en argument d'une fonction
	- ces objets peuvent être retournés par une fonction
	- ces objets sont comparables entre eux

# EPFL 2. Fonctions d'ordre supérieur

En Python, les fonctions sont aussi des first-class objects!

▪ Fonctions de première classe : qu'est-ce que ça peut bien vouloir dire ?

- **Stockable dans une variable : afficher = print** afficher("Hello!")
- Passé comme argument à une fonction :

```
def plus_2(n: int) \rightarrow int:return n + 2
```
def squared(f: Callable[[int], int], n: int) -> int: return f(f(n))

```
plus_4 = squared(plus_2)print(plus 4(1)) Liste des types des
```
paramètres de la fonction

Type de retour de la fonction

#### EPFL 2. Fonctions d'ordre supérieur Définitions et quelques exemples

- Une fonction d'ordre supérieur (higher-order function, HOF) sont des fonctions qui prennent comme argument une autre fonction
- Comme dans l'exemple précédent, nous pouvons créer nos propres fonctions d'ordre supérieur
- Mais certaines sont définies par Python et disponibles :
	- filter(f, list): filtre les éléments d'une liste grâce à une fonction (si f renvoie True, alors l'élément est gardé)
	- map(f, list): applique la fonction f à tous les éléments de la liste

### EPFL 2. Fonctions d'ordre supérieur Retour sur la série 11

■ Filtrer le contenu de nat2018.csv en retirant les lignes qui contiennent 'XXXX' ou '\_PRENOMS\_RARES'

def filtering\_lines(line: str) -> bool: return 'XXXX' not in line and '\_PRENOMS\_RARES' not in line

```
with open('cours11-data/nat2018.csv', 'r', encoding='utf-8') as f:
     lines = f.read().splitlines() 
lines = list(filter(filtering_lines, lines)) 
print(lines[:10]
```
Ne pas oublier de convertir le tout en une liste (valable aussi pour map())

#### EPFL Au sommaire cette semaine

- 1. Compréhension de listes/dictionnaires
- 2. Fonctions d'ordre supérieur
- 3. Lambda

Introduction des lambda

- Les fonctions lambda (ou fonctions anonymes) sont des fonctions (très courtes) qui n'ont pas de nom !
- À quoi ça peut bien servir?
- Comment je fais pour appeler une fonction qui n'a pas de nom?

 $\blacksquare$ 

Quelques exemples et syntaxe

▪ Pour définir une fonction lambda:

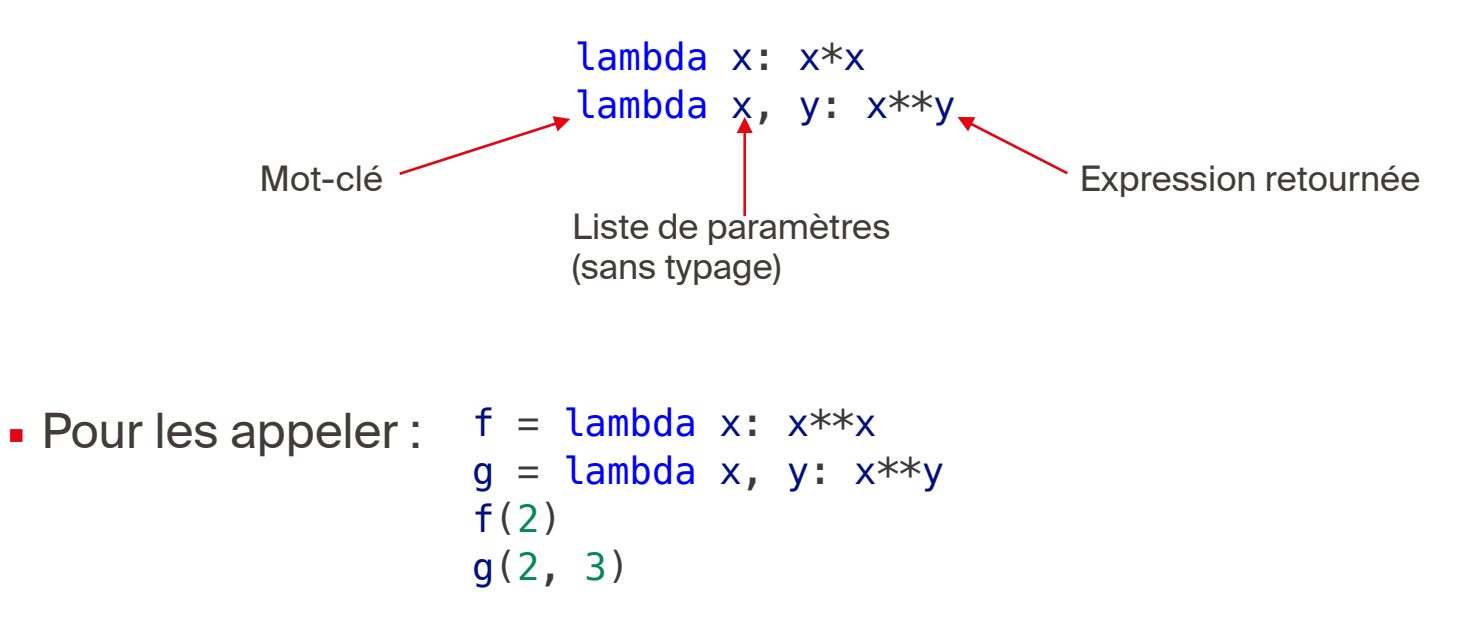

#### Utilité avec les fonctions d'ordre supérieur

• C'est un peu embêtant de devoir définir filtering lines() alors que cette fonction n'est utilisée qu'une seule fois…

```
def filtering_lines(line: str) -> bool:
     return 'XXXX' not in line and '_PRENOMS_RARES' not in line
```

```
with open('cours11-data/nat2018.csv', 'r', encoding='utf-8') as f:
    lines = f.read() .splitlines()lines = list(filter(filtering_lines, lines)) 
print(lines[:10])
```
#### 3. Lambda **<sup>20</sup>**

#### Utilité avec les fonctions d'ordre supérieur

■ C'est un peu embêtant de devoir définir filtering lines() alors que cette fonction n'est utilisée qu'une seule fois…

def filtering lines(line: str) -> bool: return 'XXXX' not in line and '\_PRENOMS\_RARES' not in line

with open('cours11-data/nat2018.csv', 'r', encoding='utf-8') as f:  $lines = f.read() .splitlines()$ lines = list(filter(filtering\_lines, lines)) print(lines[:10])

#### Utilité avec les fonctions d'ordre supérieur

■ C'est un peu embêtant de devoir définir filtering lines() alors que cette fonction n'est utilisée qu'une seule fois…

def filtering lines(line: str) -> bool: return 'XXXX' not in line and '\_PRENOMS\_RARES' not in line

with open('cours11-data/nat2018.csv', 'r', encoding='utf-8') as f:  $lines = f.read() .splitlines()$  $lines = list(fitter(filtering lines, lines))$ print(lines[:10])

#### 3. Lambda **<sup>22</sup>**

#### Utilité avec les fonctions d'ordre supérieur

■ C'est un peu embêtant de devoir définir filtering lines() alors que cette fonction n'est utilisée qu'une seule fois…

with open('cours11-data/nat2018.csv', 'r', encoding='utf-8') as f:  $lines = f.read() .splitlines()$ lines = list(filter(lambda x: 'XXXX' not in x and ' PRENOMS RARES' not in x, lines)) print(lines[:10])

#### 3. Lambda **<sup>23</sup>**

#### Utilité avec les fonctions d'ordre supérieur

• C'est un peu embêtant de devoir définir filtering lines() alors que cette fonction n'est utilisée qu'une seule fois…

```
with open('cours11-data/nat2018.csv', 'r', encoding='utf-8') as f:
     lines = f.read().splitlines() 
lines = list(filter(lambda x: 'XXXX' not in x and ' PRENOMS RARES' not in x, lines))
print(lines[:10])
```
#### Bilan <sup>24</sup> **EPFL**

- Compréhension de listes, dictionnaires, ensembles
	- C'est un peu du «syntactic sugar» mais ça peut être utile d'avoir vu ça une fois en cours pour s'en souvenir les prochaines fois que vous verrez ça
- Fonctions d'ordre supérieur et lambda:
	- C'est du contenu un peu avancé
	- Mais les utilisations sont plus courantes que ce qu'il n'y paraît
		- Filtres des éléments d'une liste
		- Applications d'une fonction à tous les éléments d'une liste
- Rendu du mini-projet sur Moodle en fin de semaine !